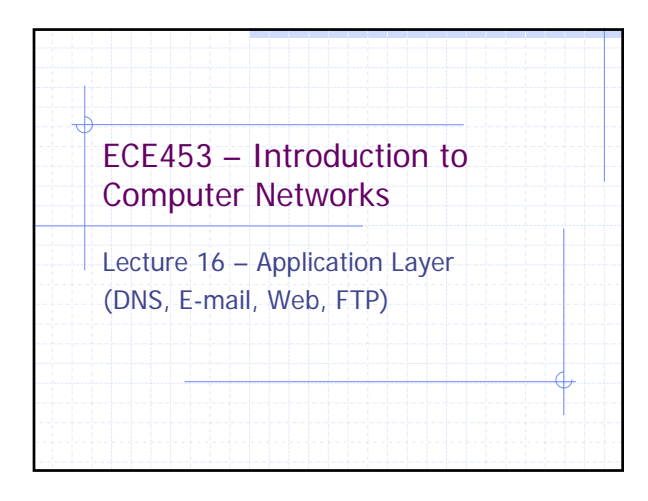

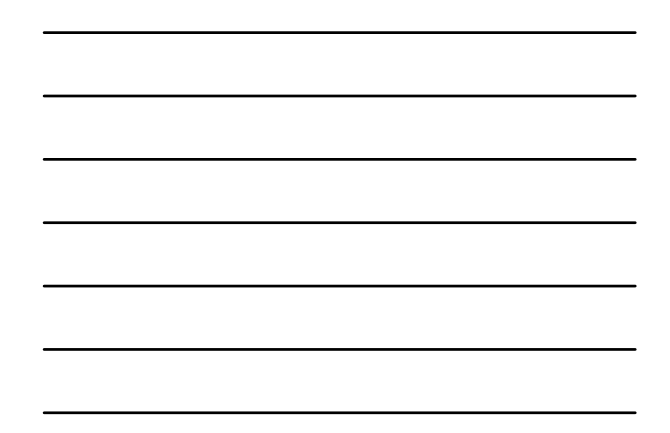

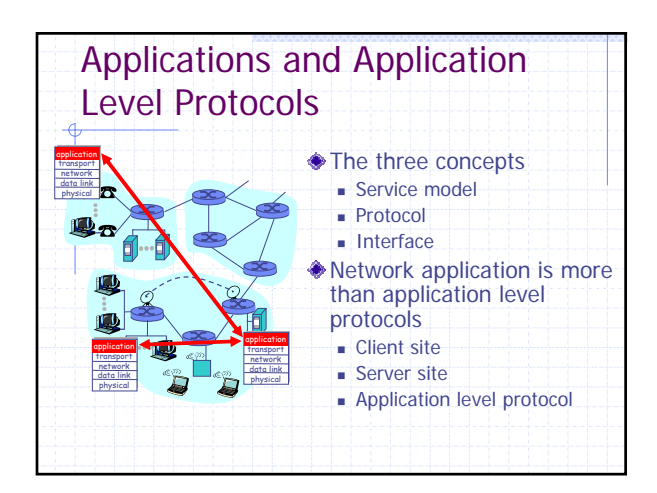

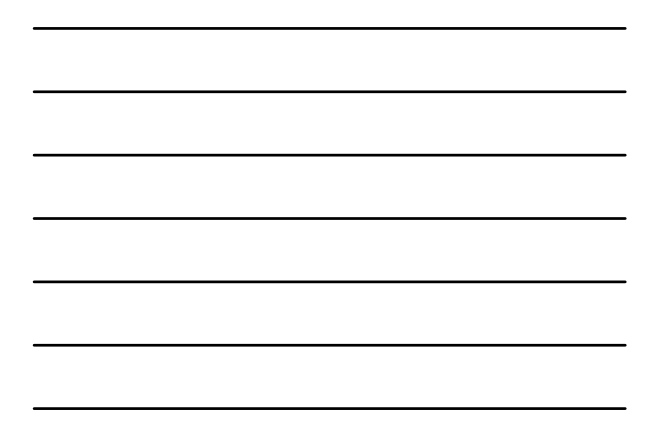

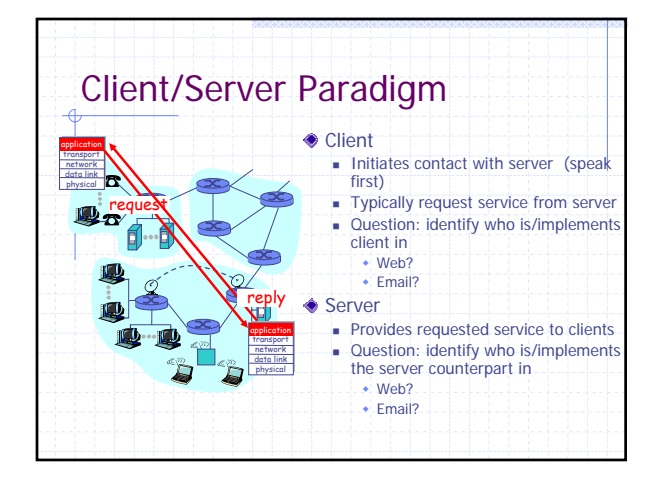

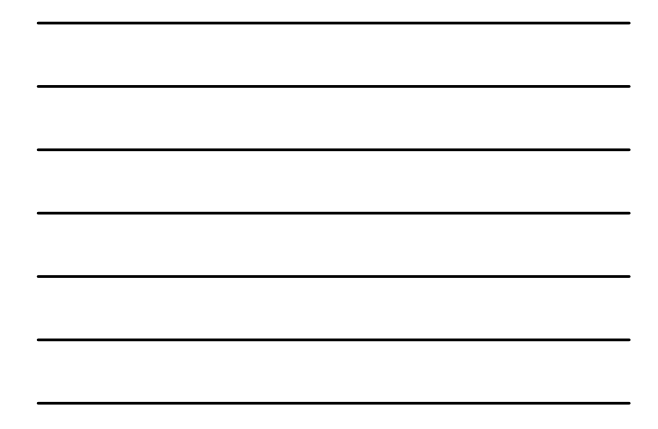

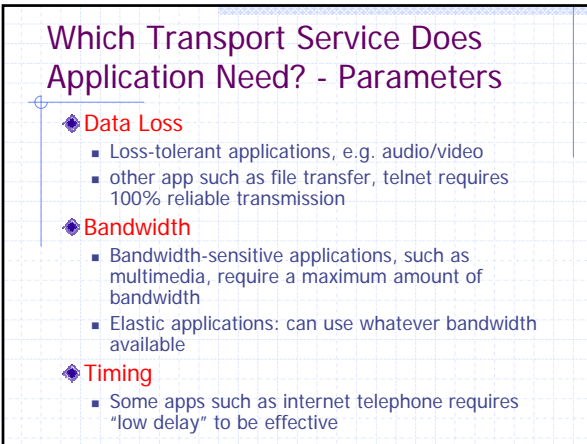

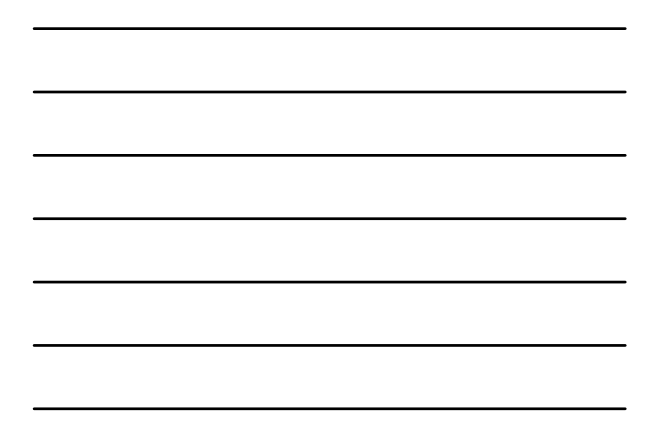

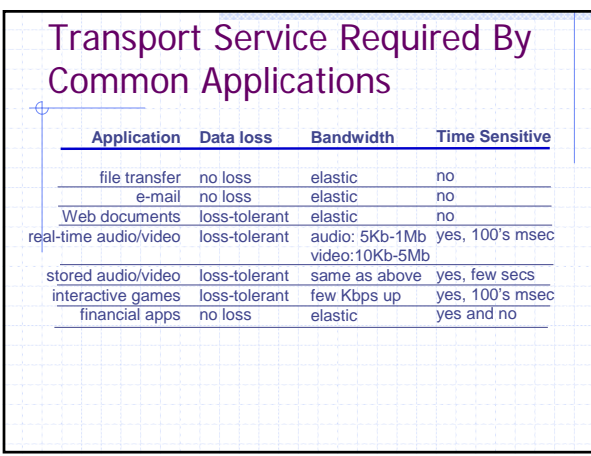

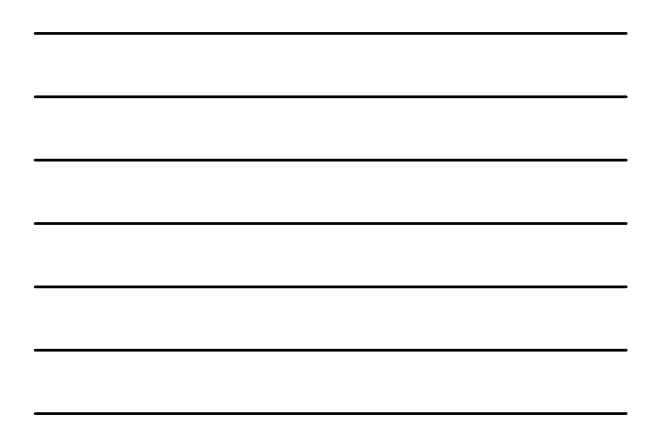

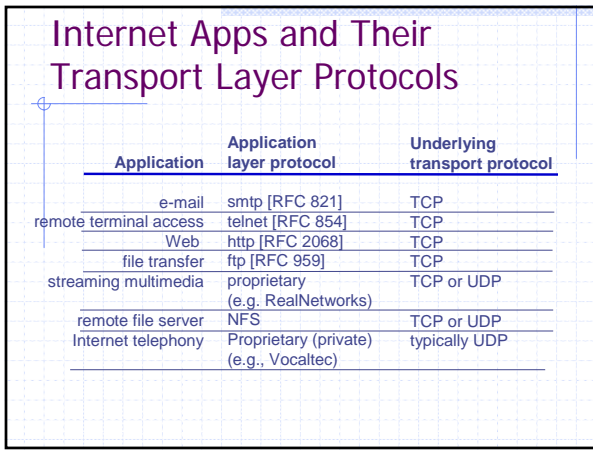

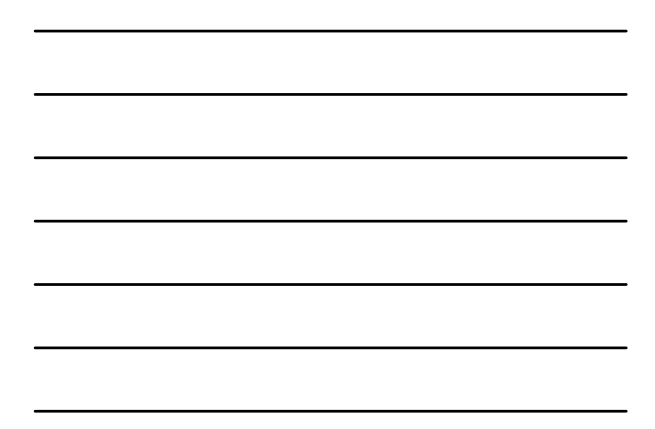

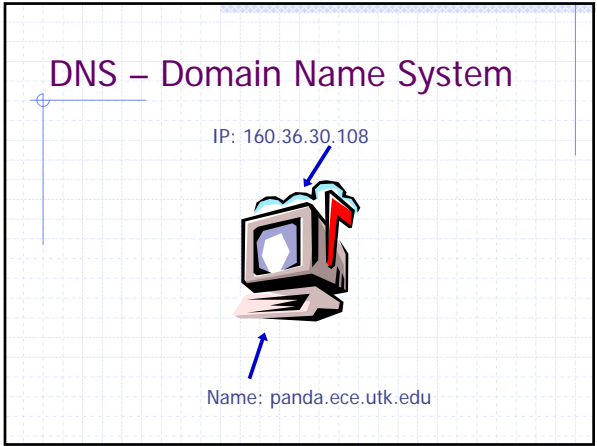

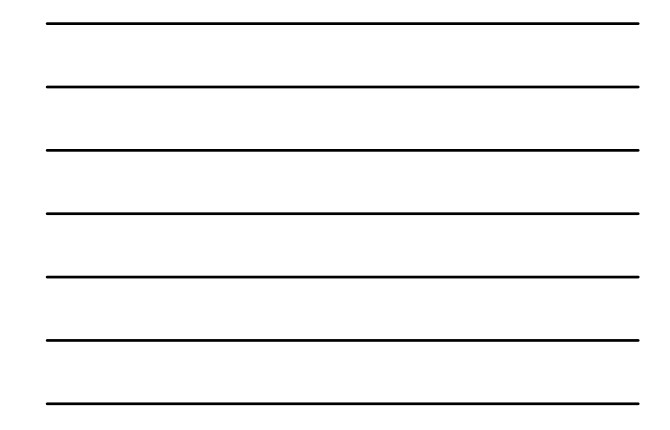

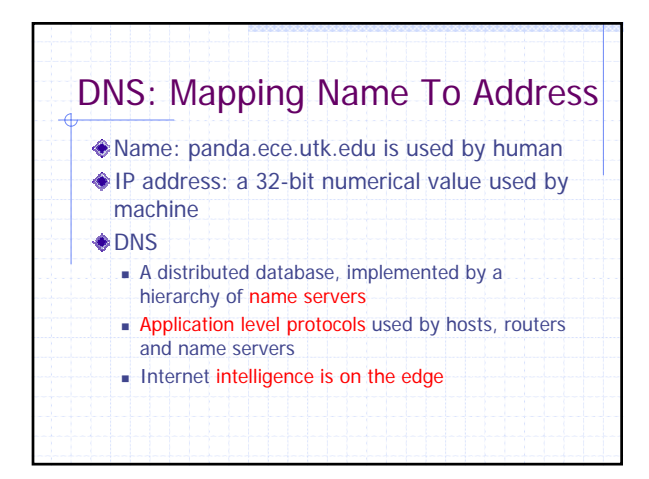

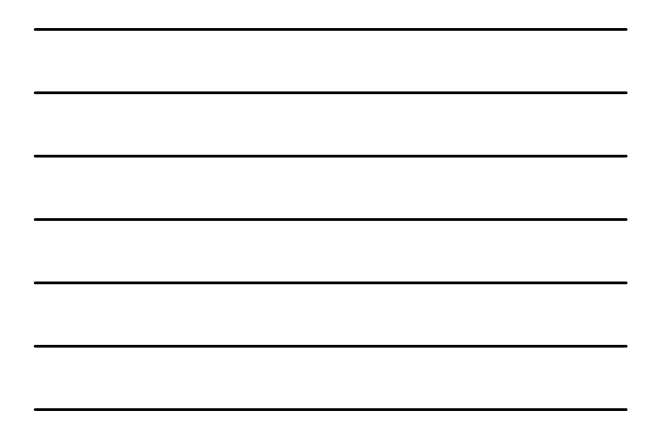

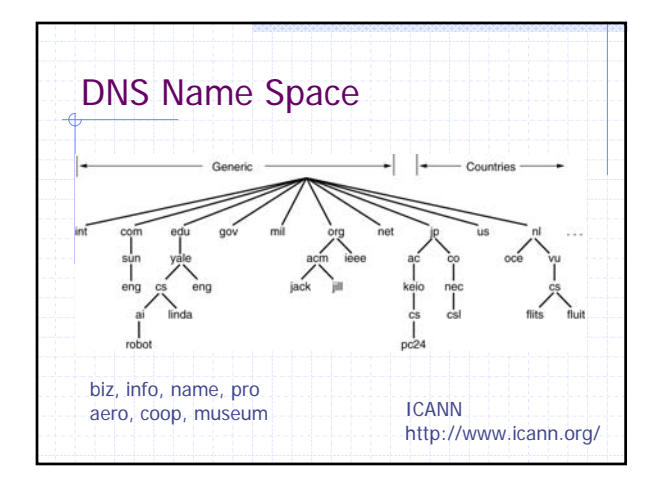

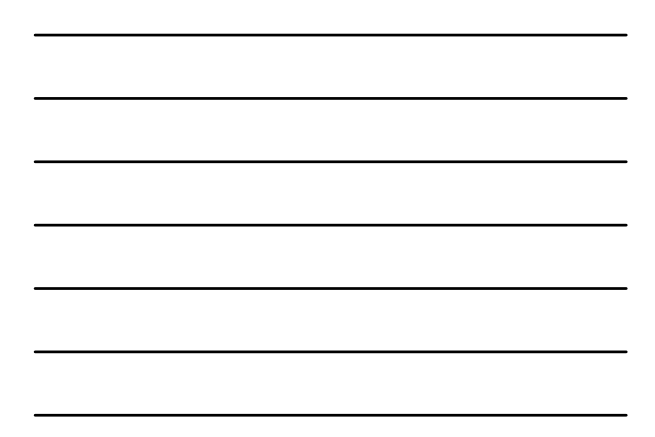

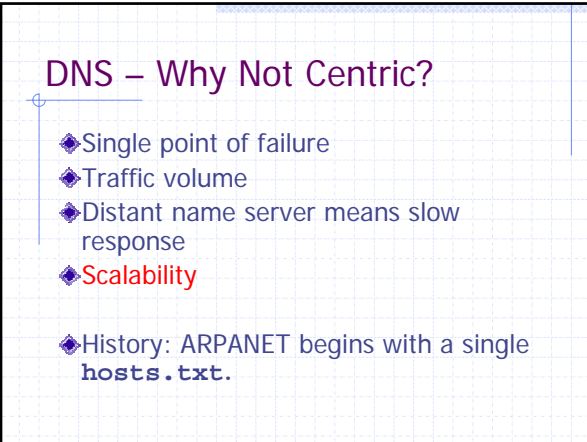

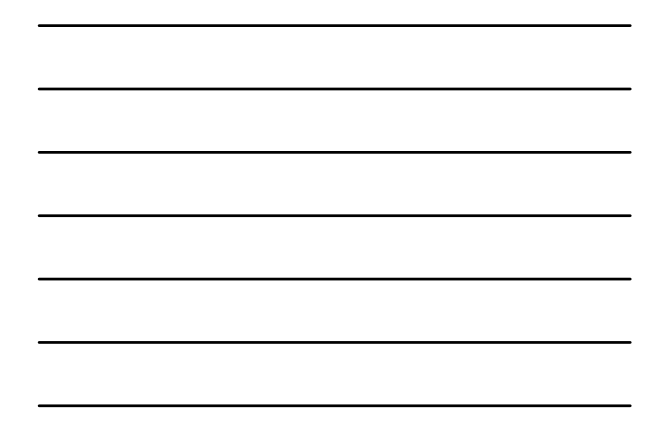

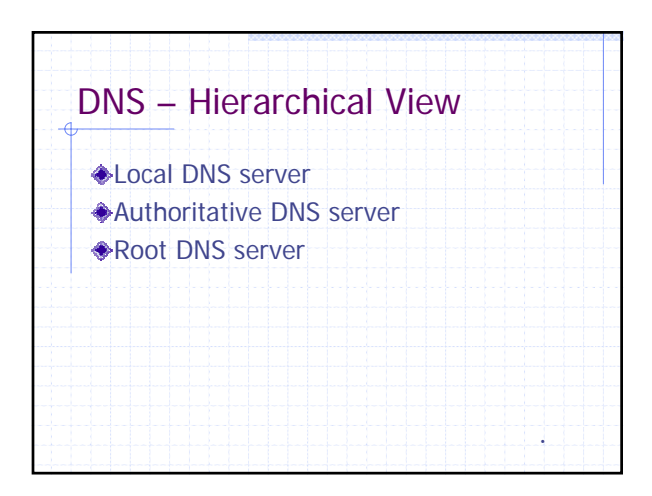

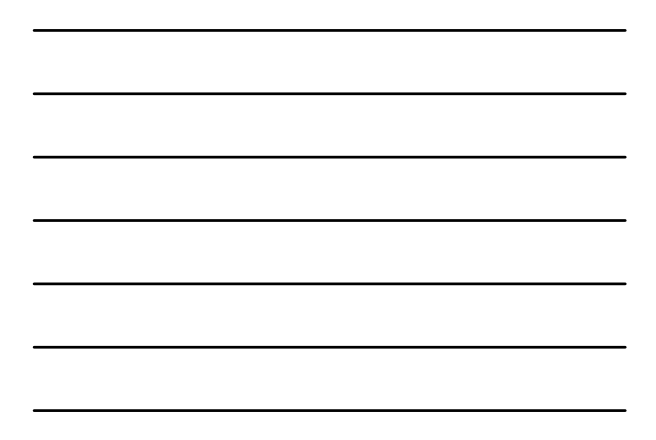

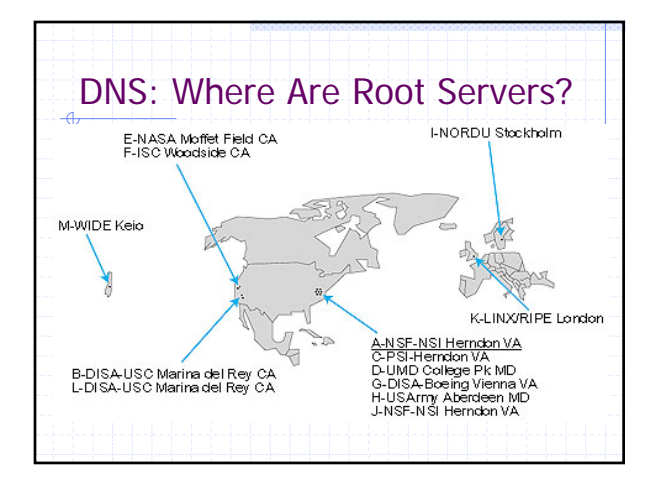

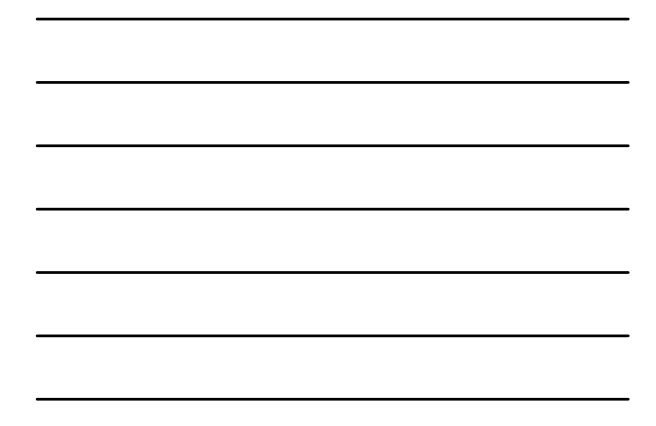

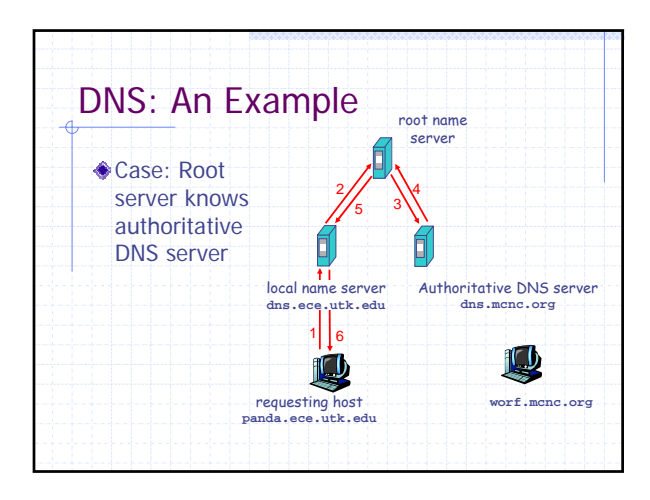

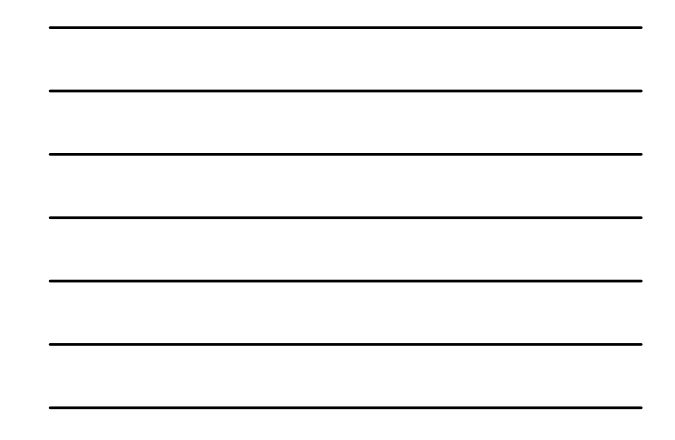

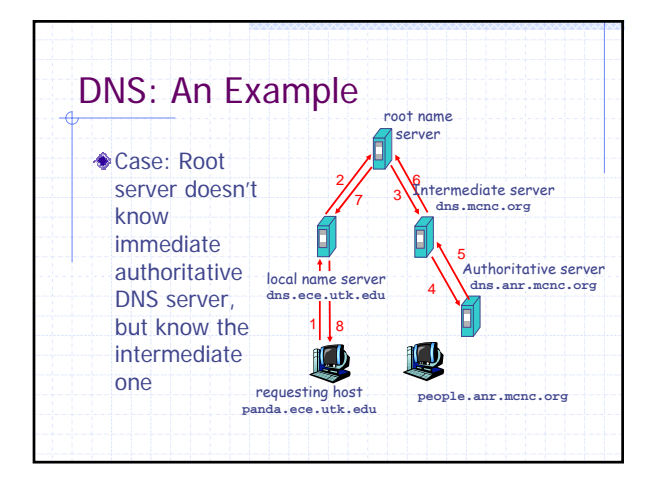

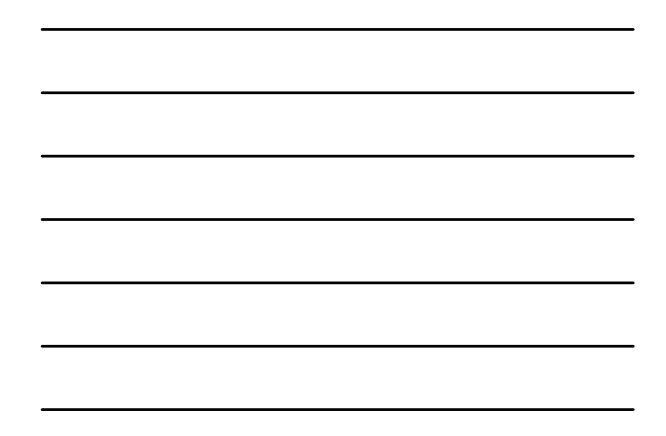

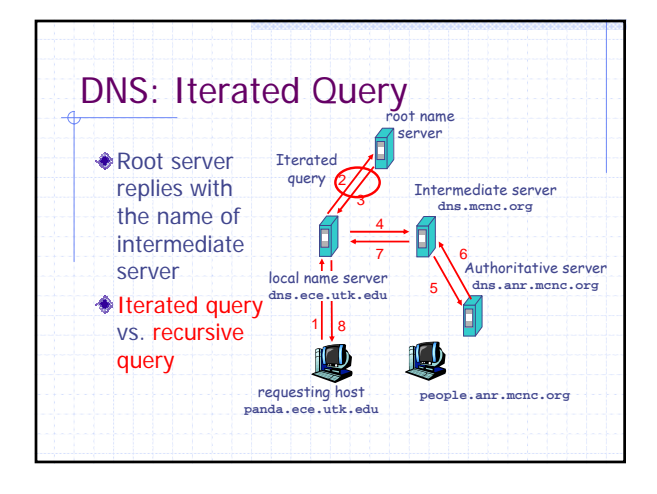

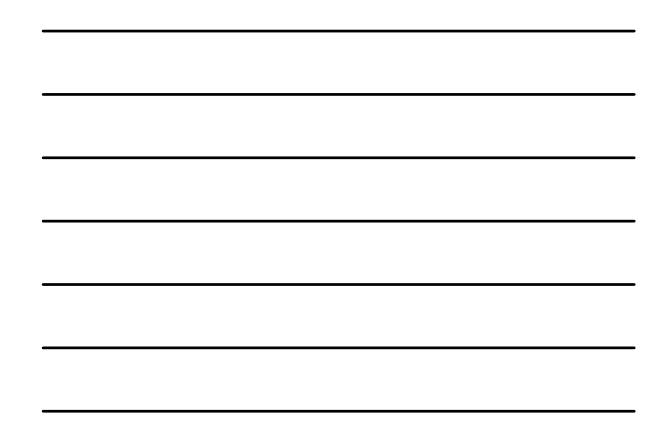

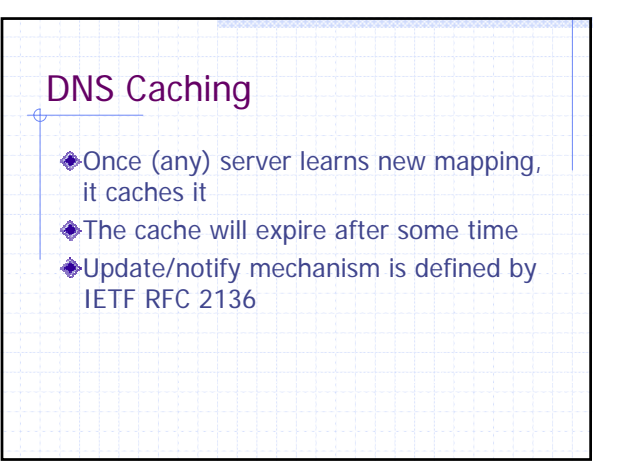

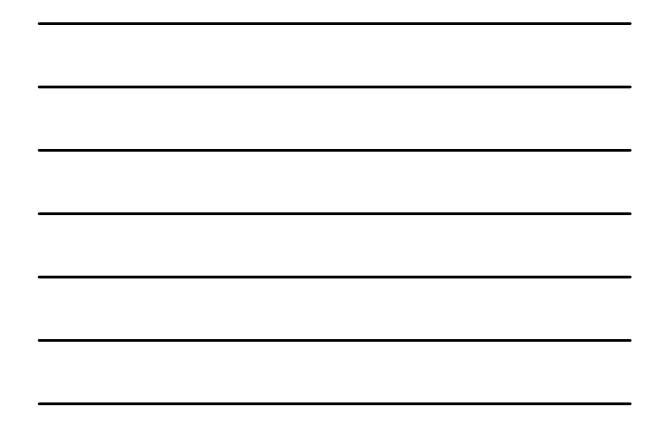

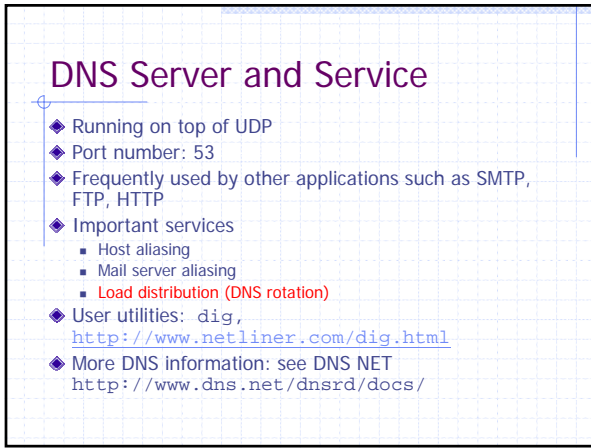

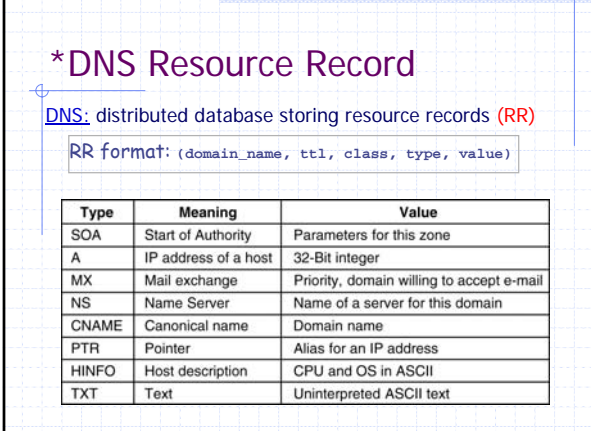

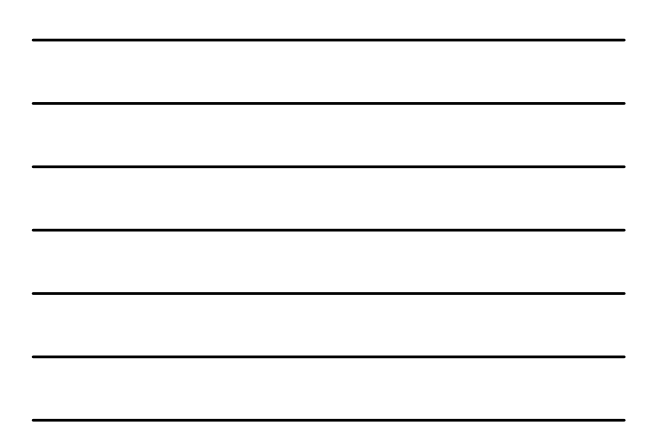

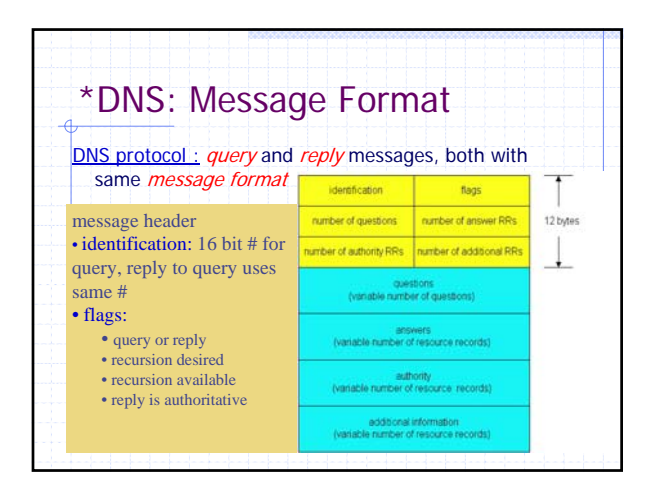

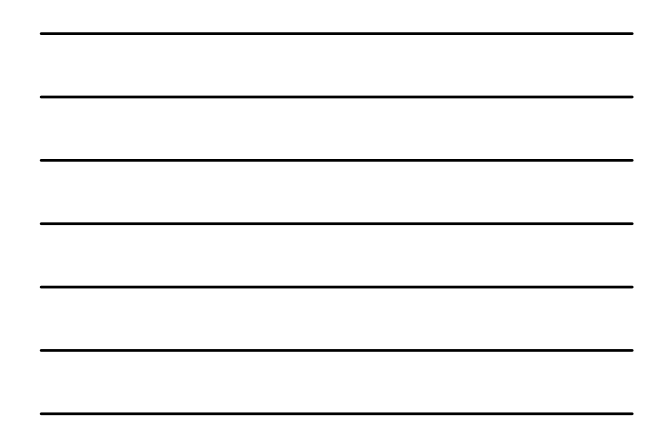

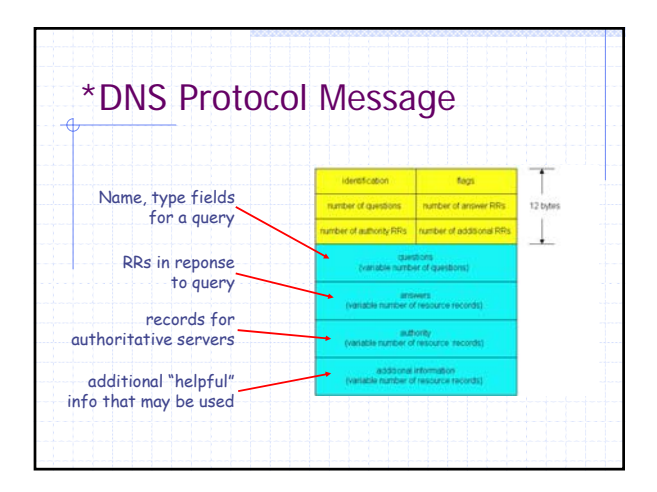

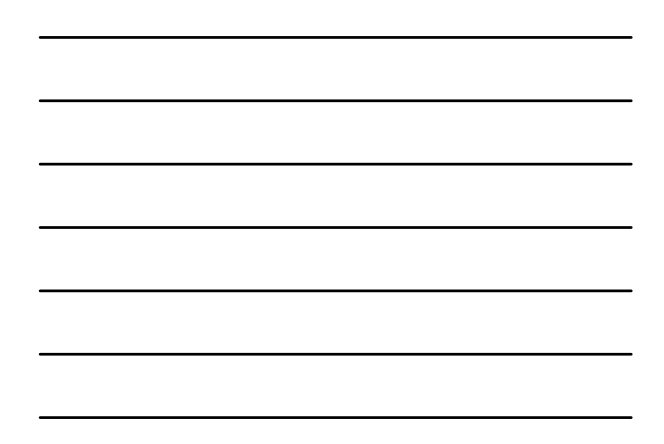

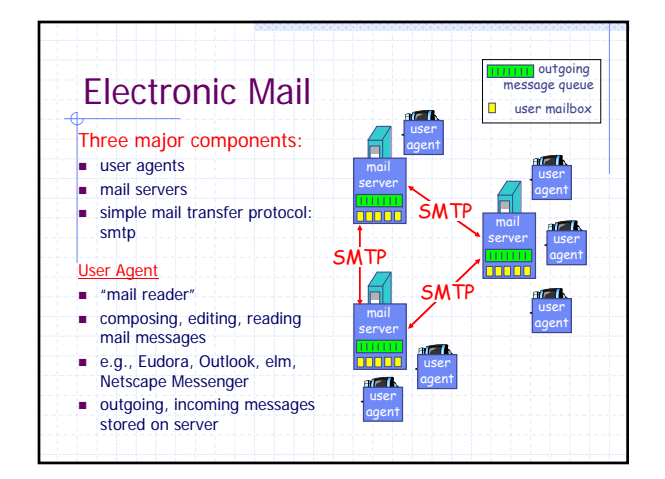

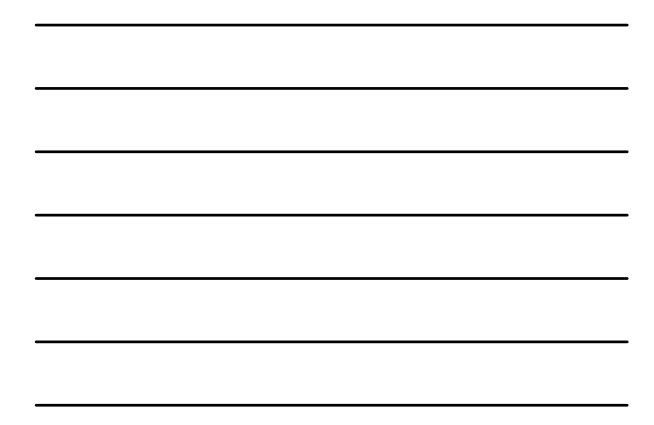

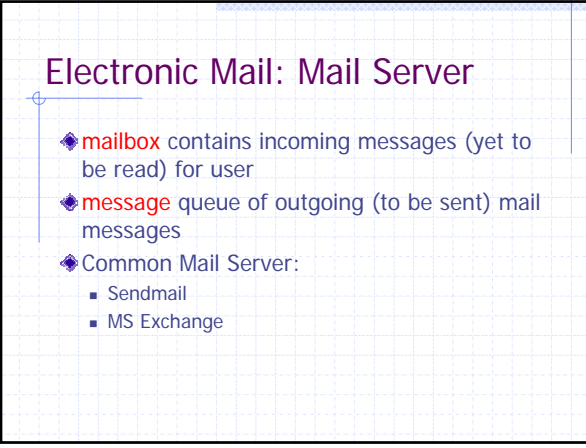

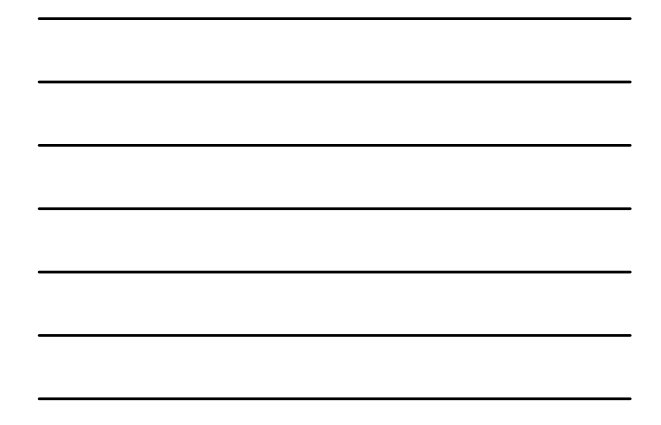

## SMTP: RFC 821 Use TCP for reliable transfer, use port number 25 Message must be 7-bit ASCII

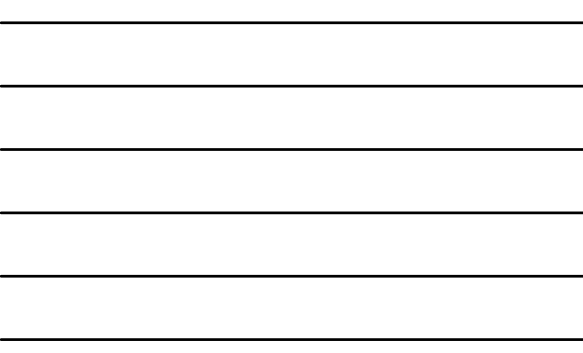

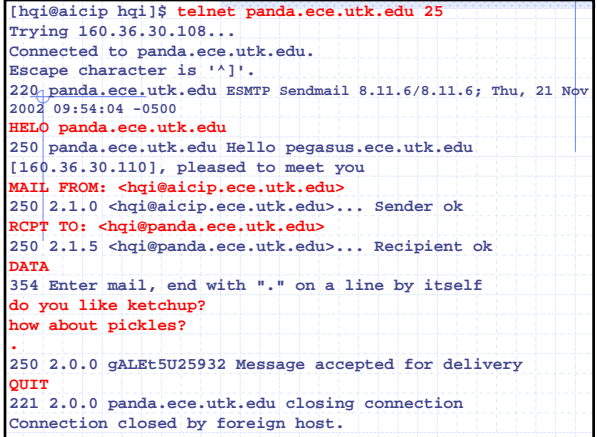

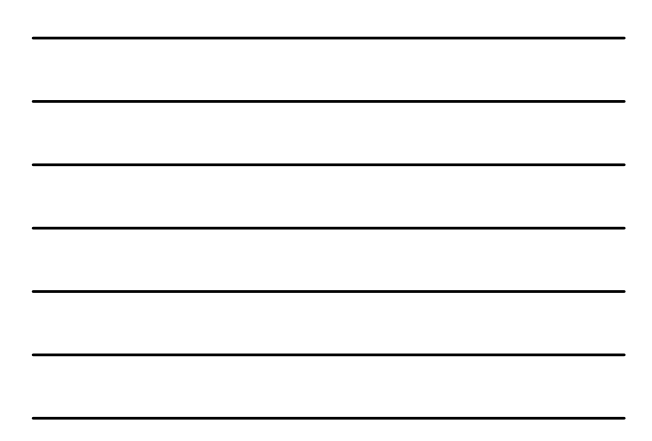

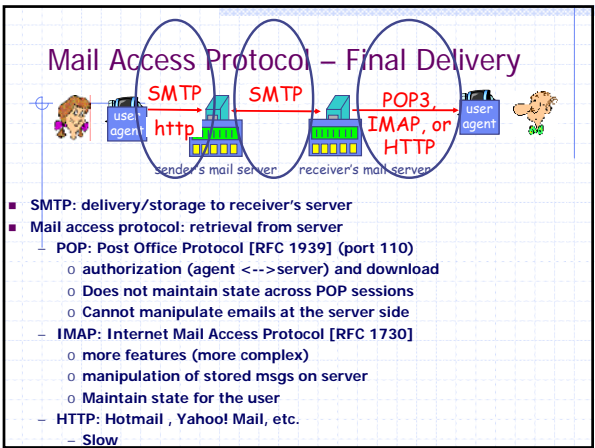

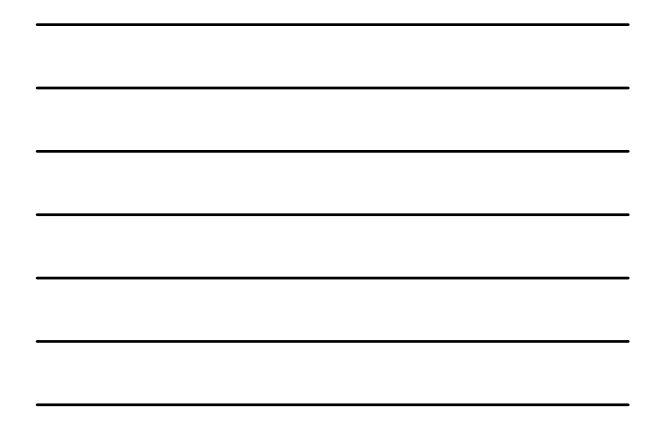

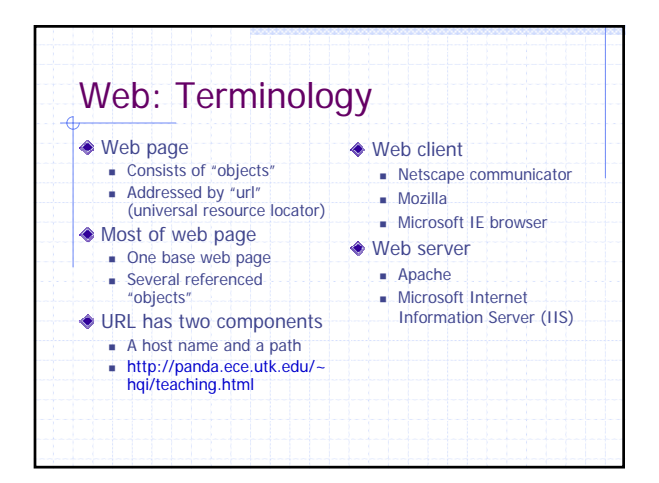

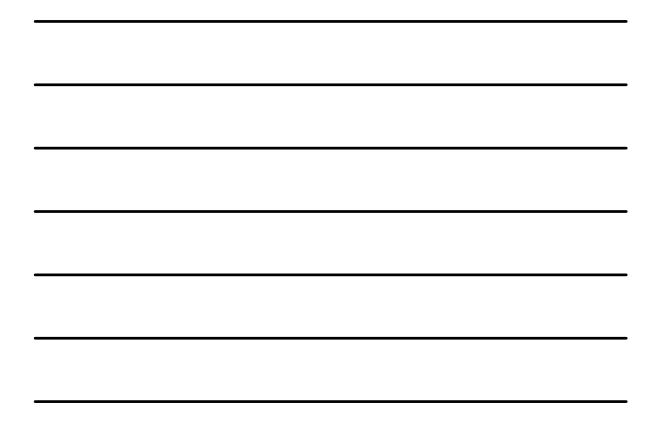

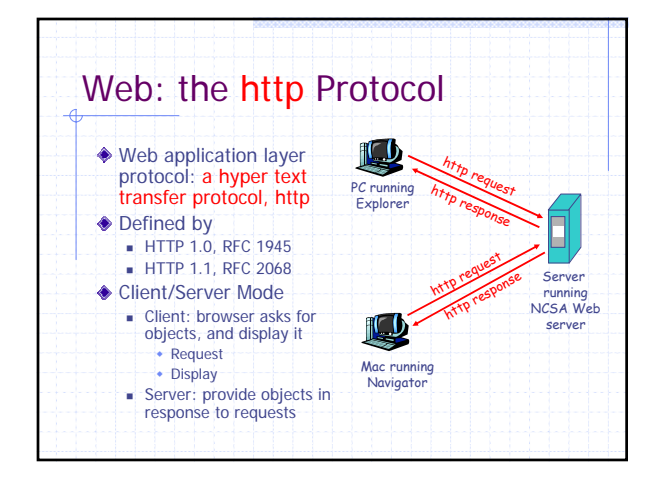

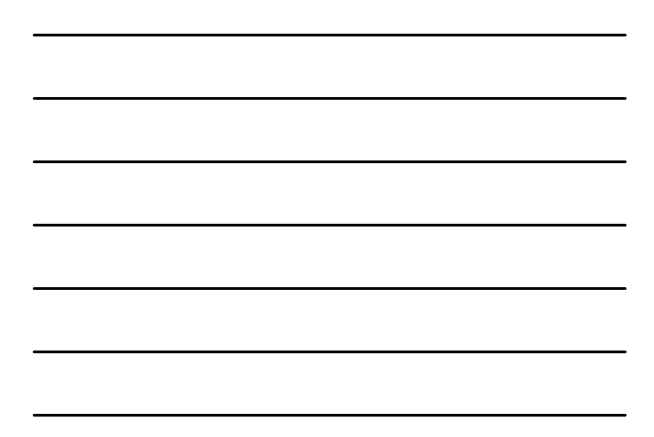

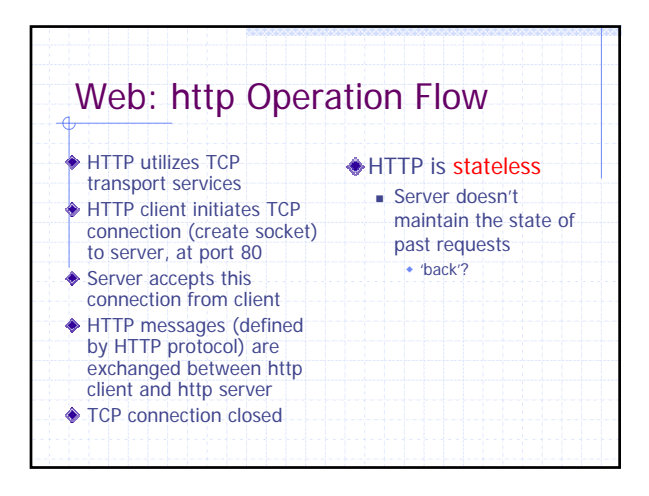

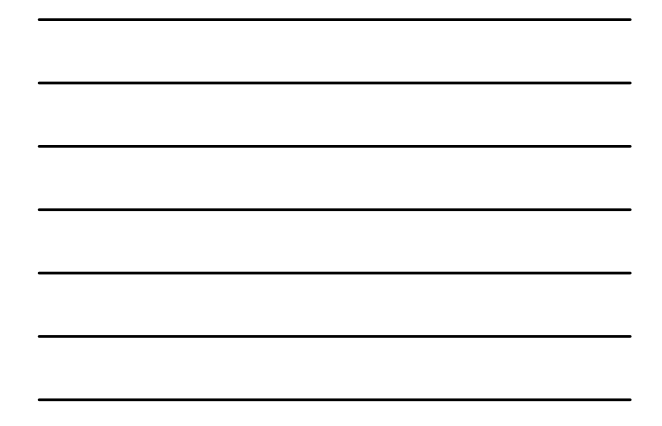

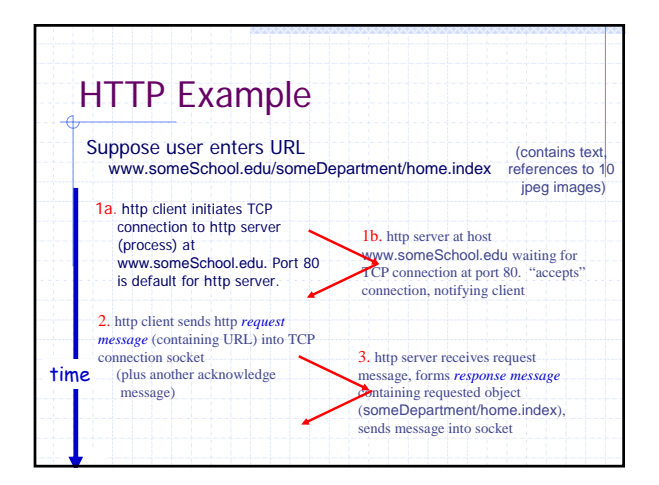

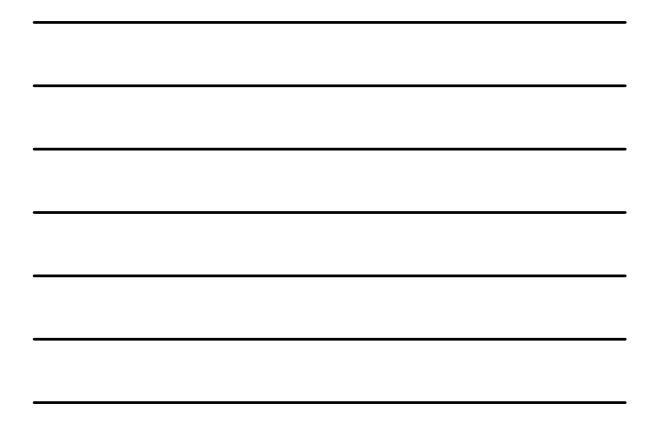

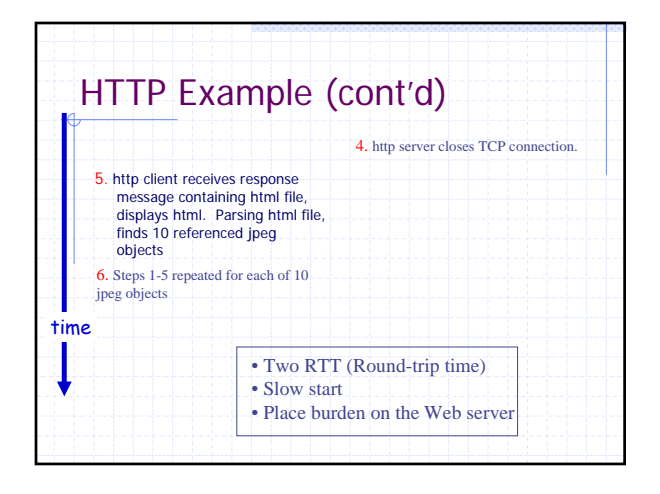

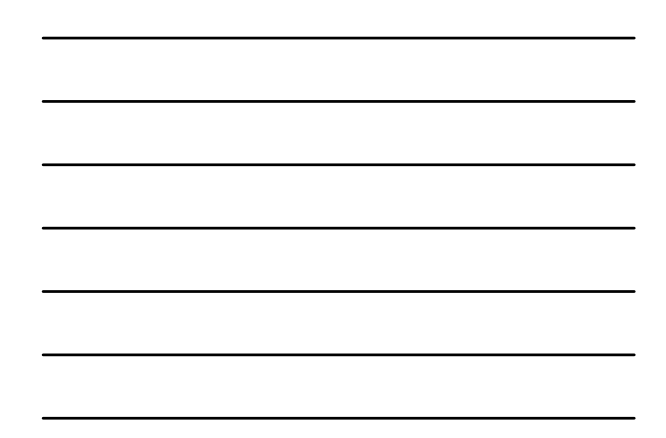

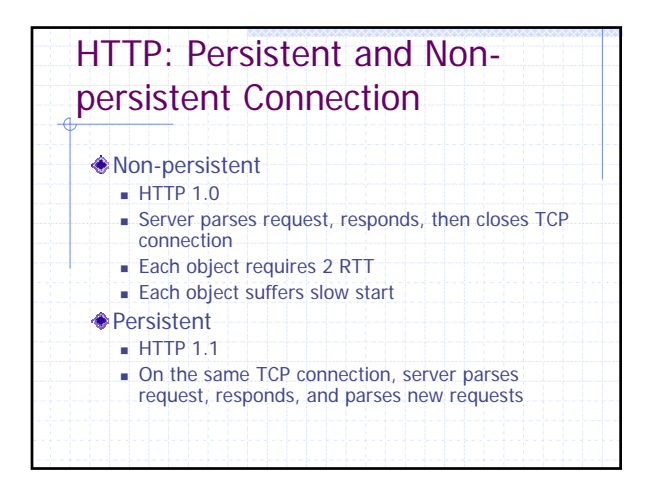

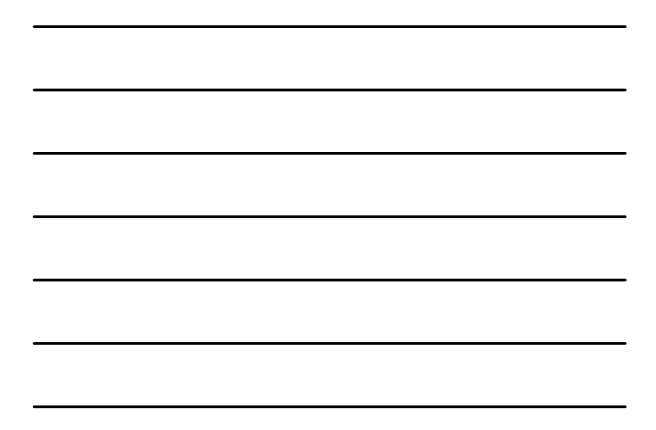

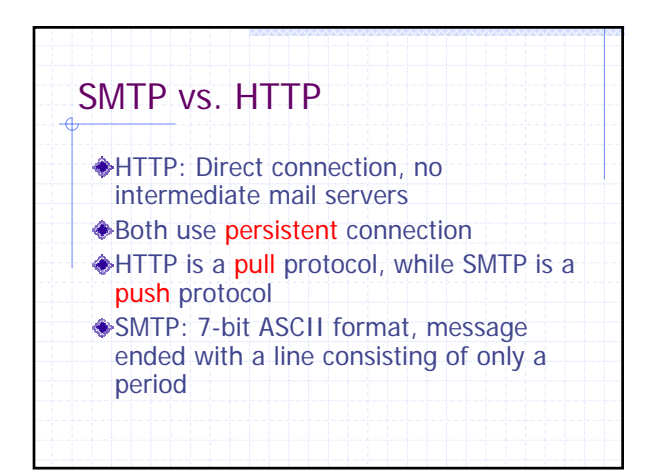

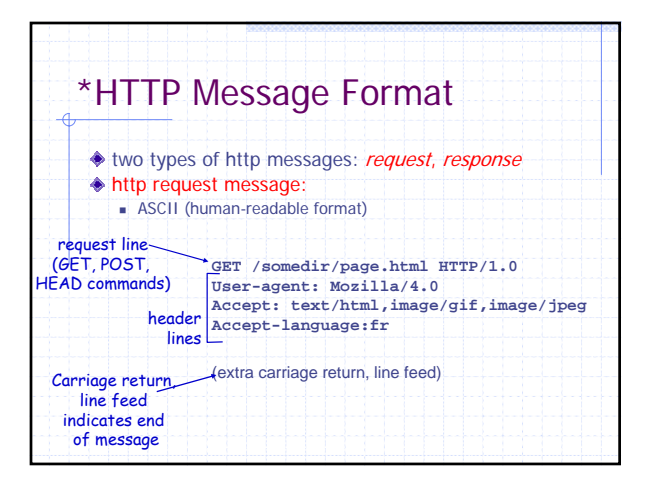

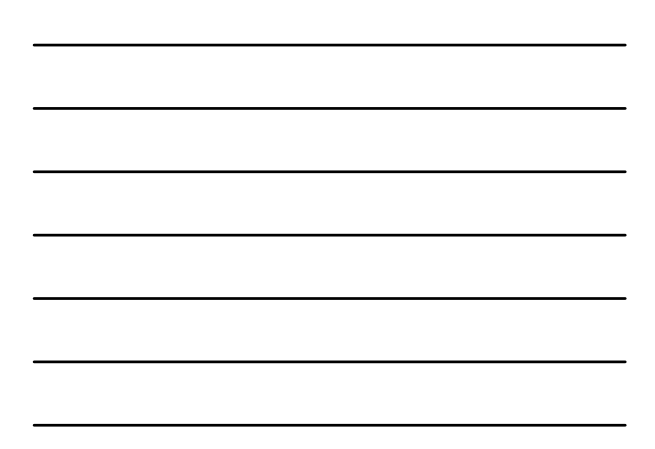

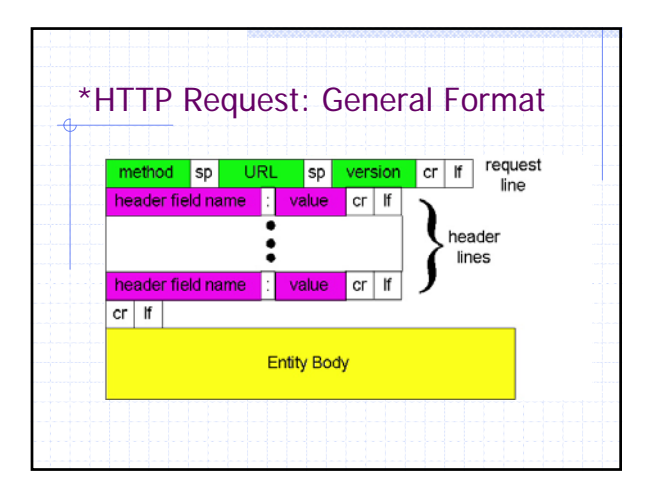

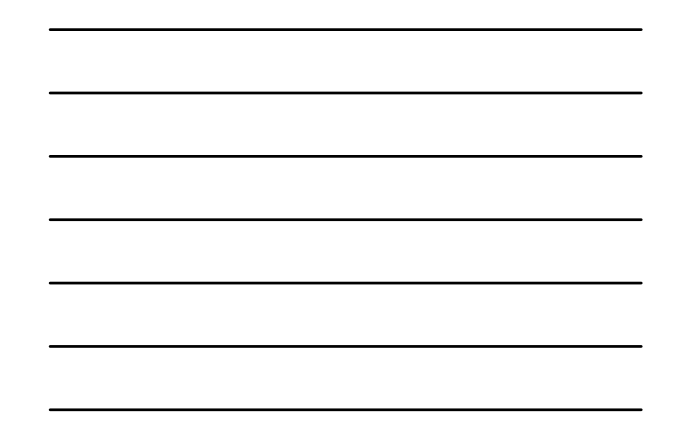

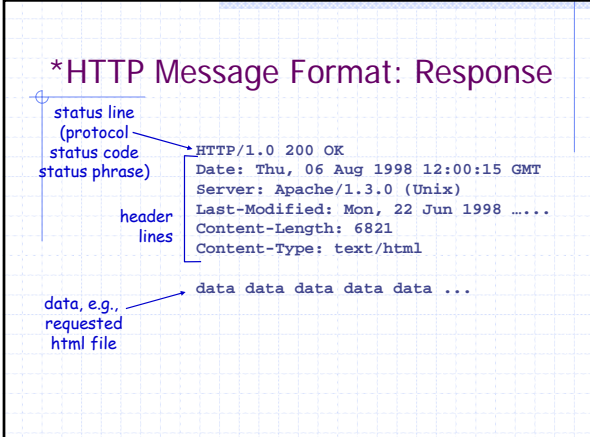

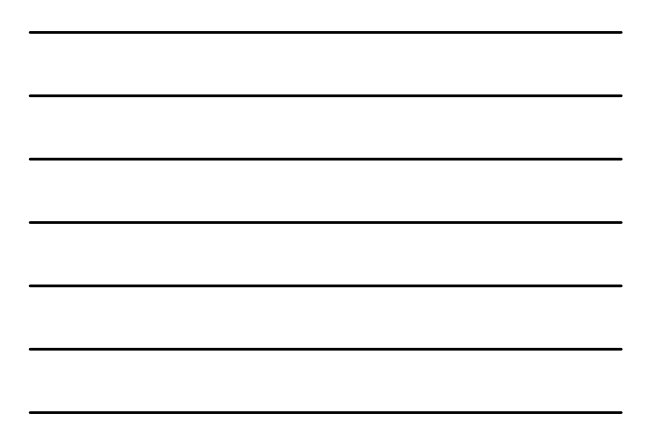

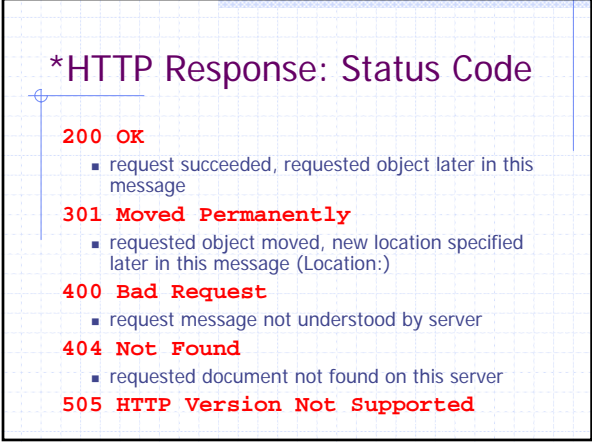

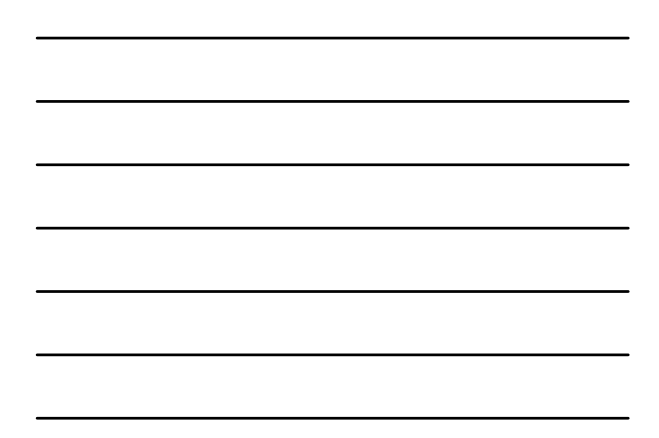

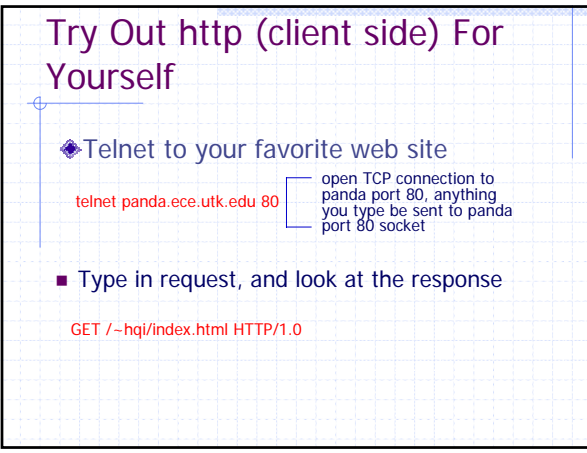

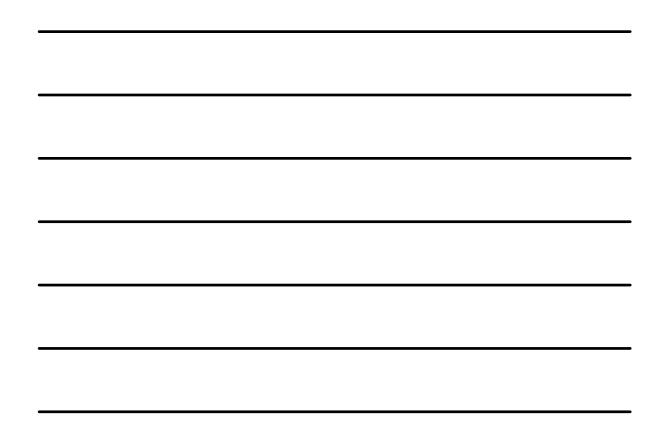

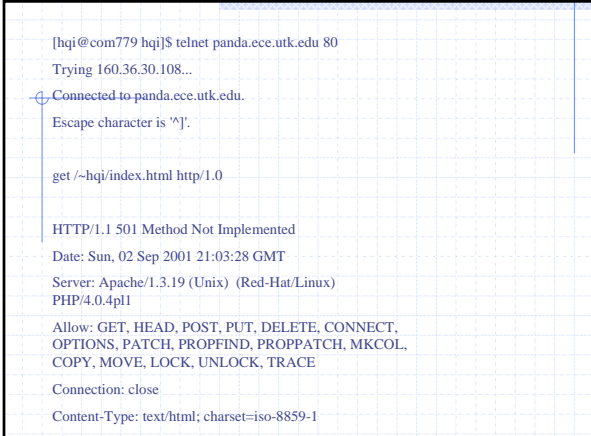

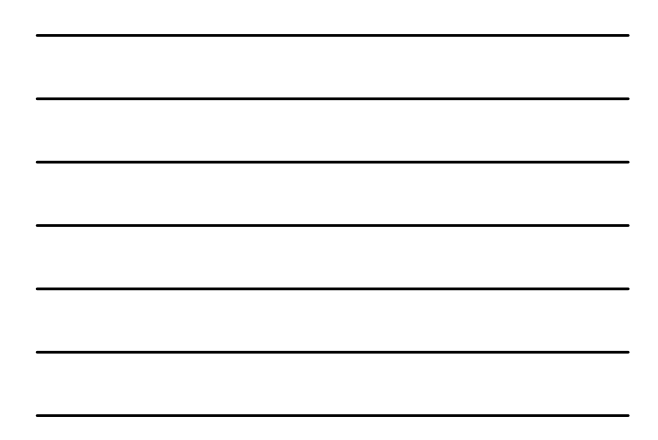

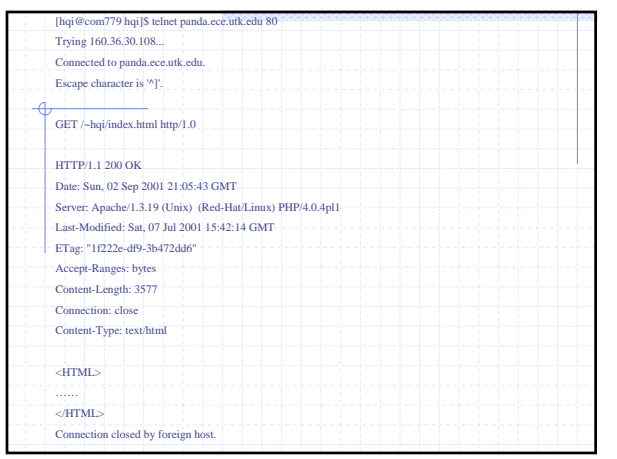

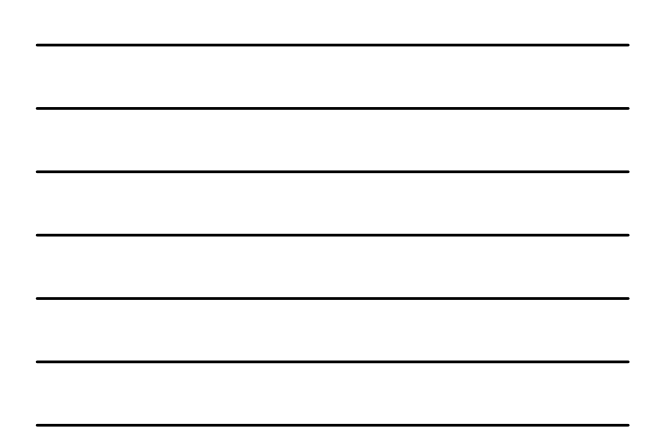

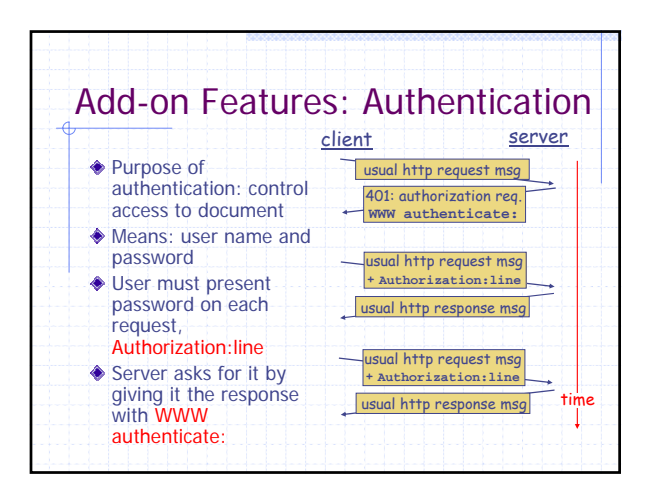

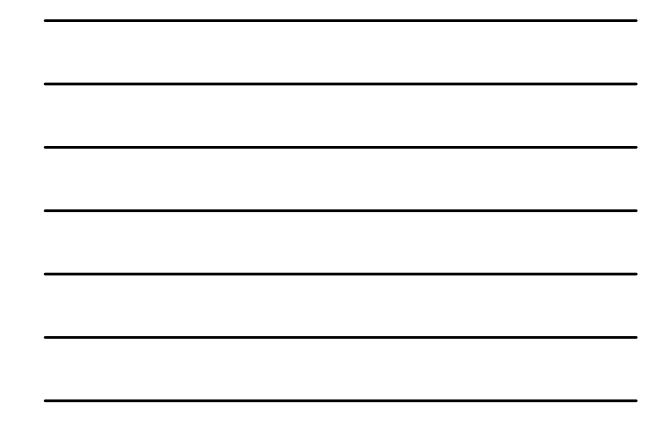

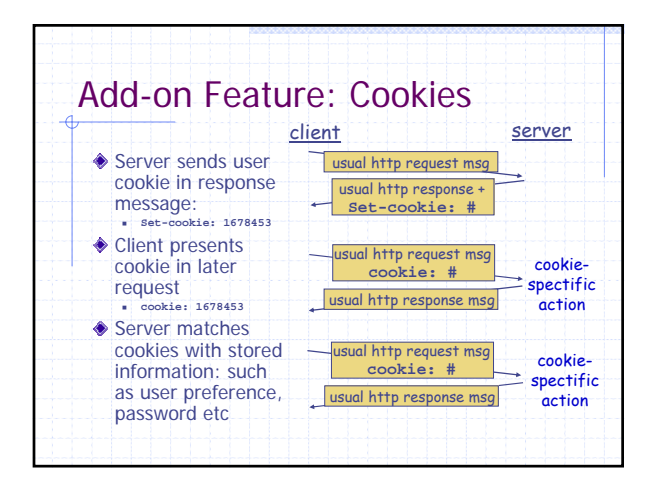

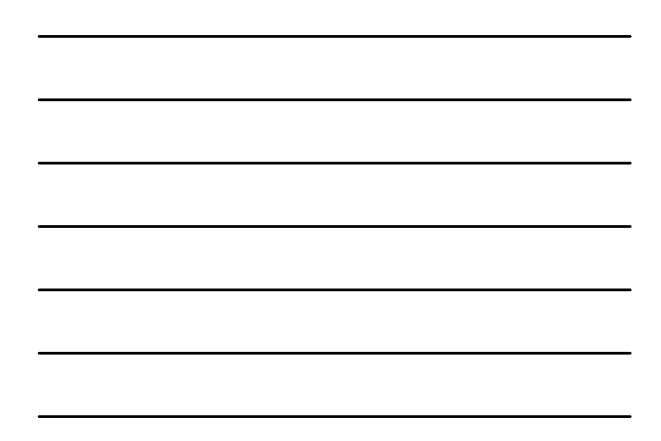

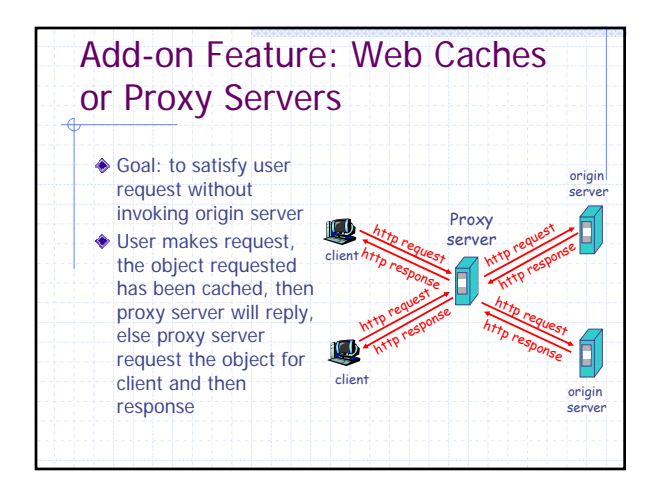

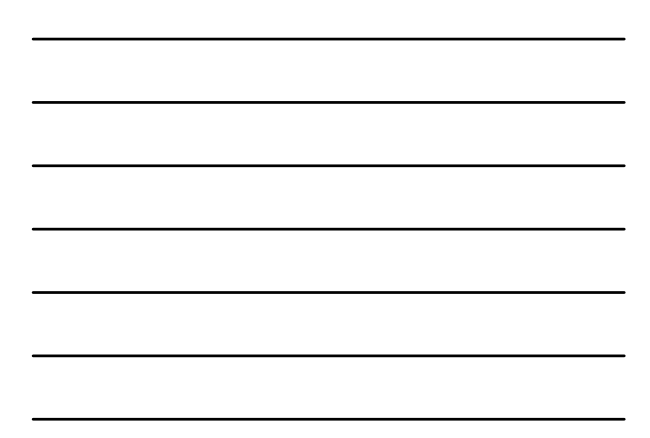

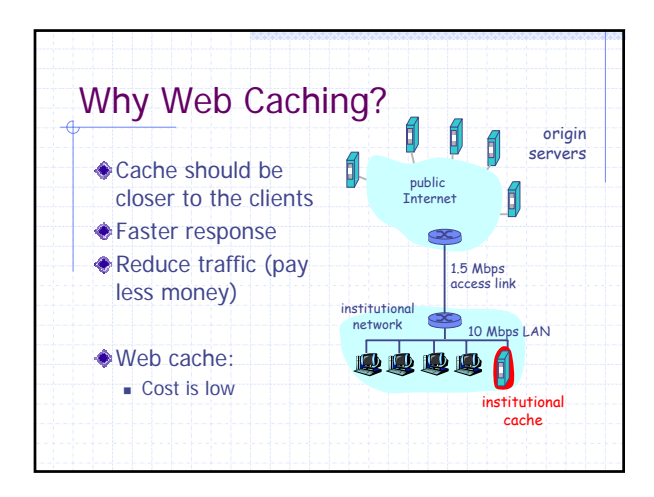

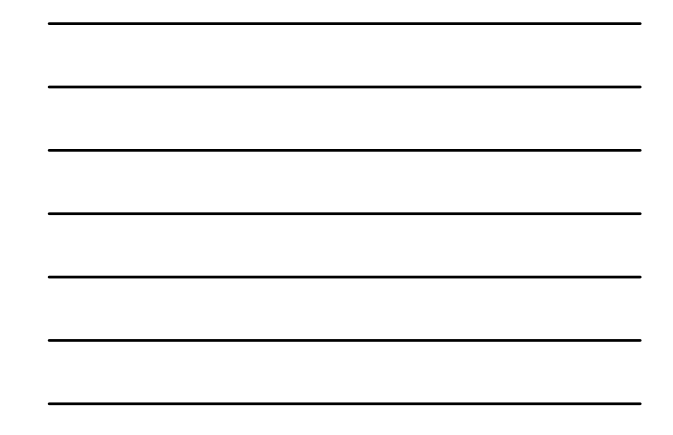

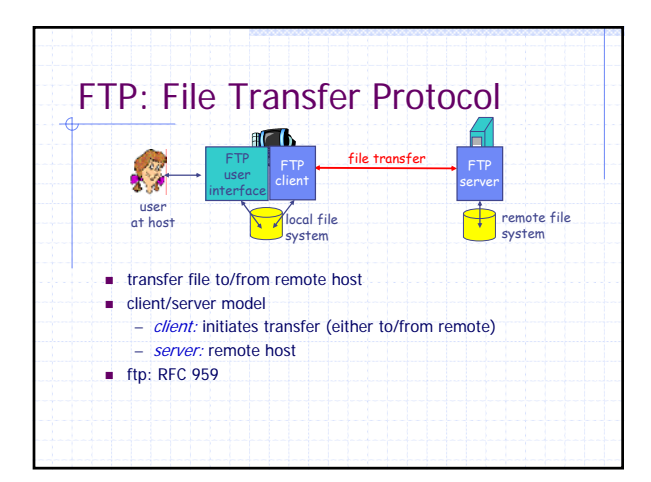

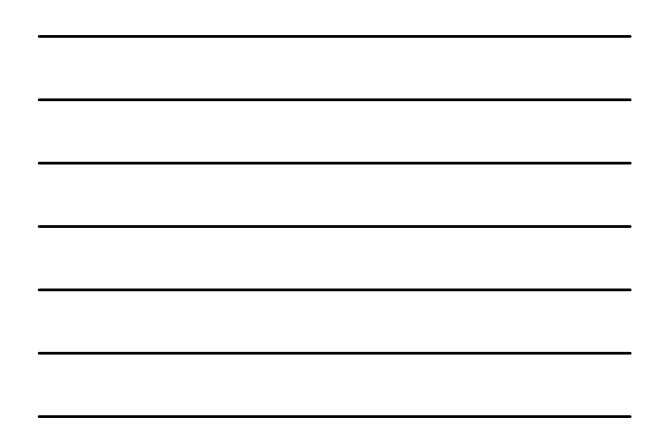

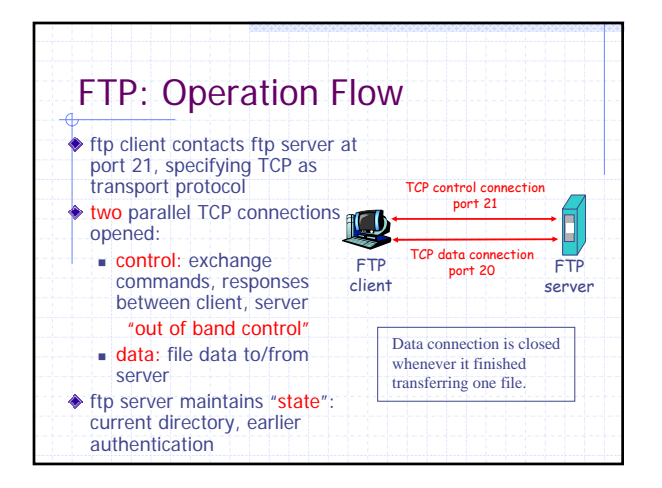

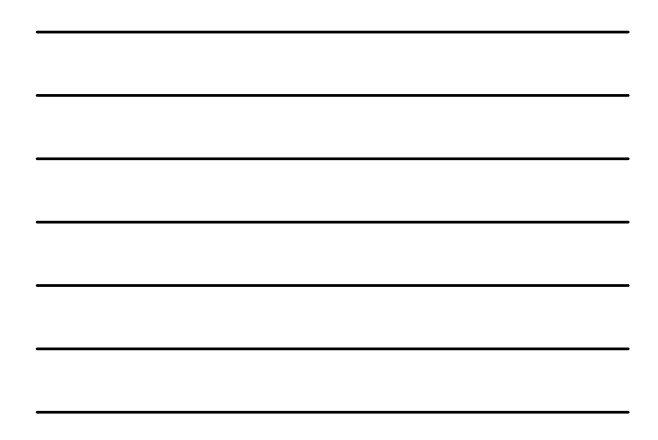

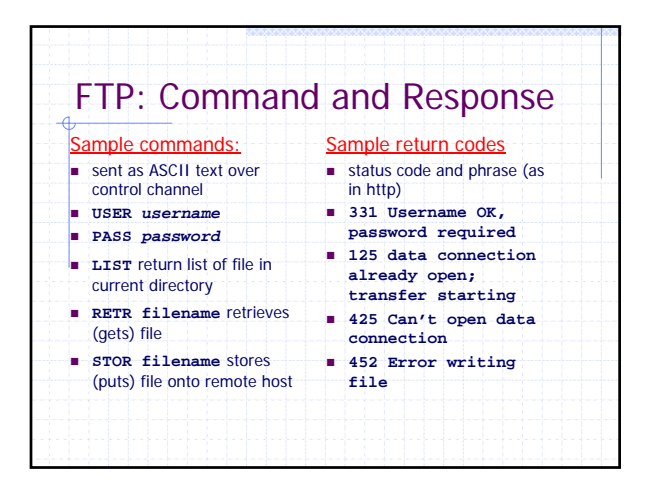

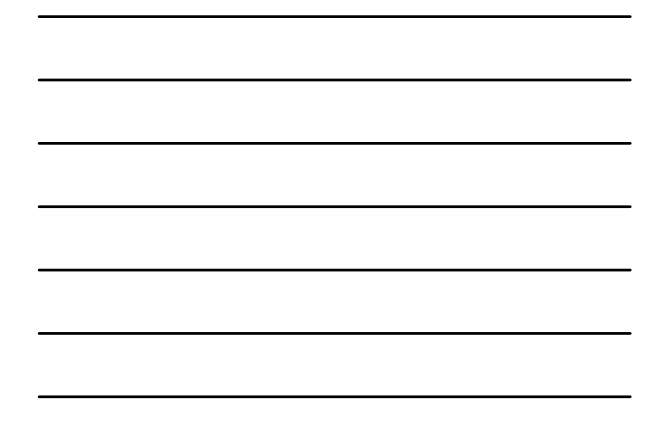

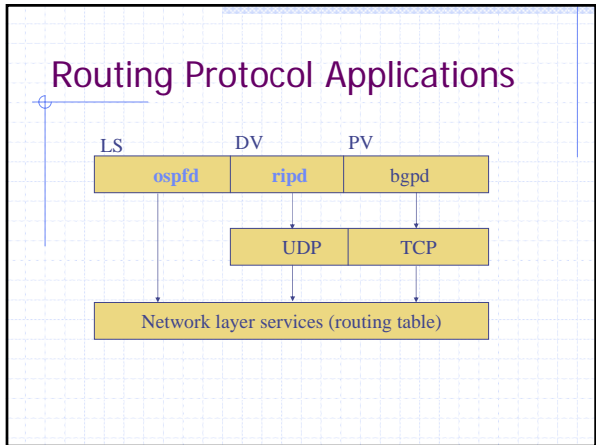

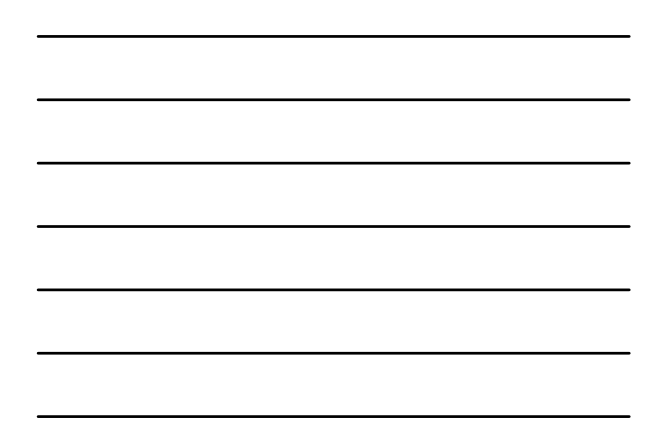

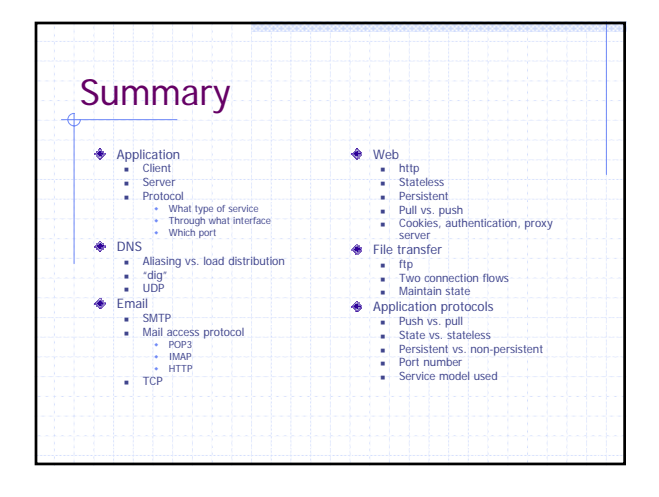

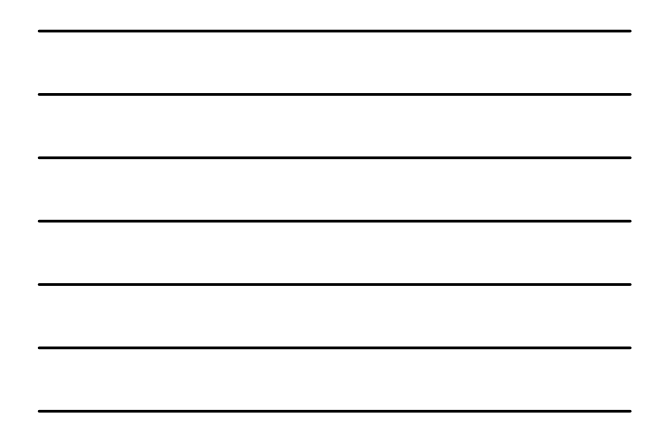